## **GENERAL LEDGER**

The core of your OPEN SYSTEMS® Accounting Software (OSAS®) system, General Ledger, helps you take control of your company's financials with ease. You'll enjoy increased audit readiness, and the ability to produce timely reports about where money is coming from and going to. Your OSAS modules work seamlessly with GL to keep all of your decision-makers in the loop in the financial outlook.

As the financial foundation of your system, General Ledger helps you keep track of your complex financial information with clear reporting. Because all of the OSAS applications feed financial information into General Ledger, you keep better, more secure financial records without the errors caused by double entry.

Create custom financial statements that present financial data in countless ways. You can compare budgets, actual, historical, and other critical planning data in various timeframes. And OSAS comes stocked with dozens of preconfigured reports to get you the information you need right out of the gate.

Achieve audit control easily with General Ledger's ability to track balances back to the source. Drill-down information is accessible throughout the software suite, and ties the financial data collected in General Ledger to its originating application data. Quickly get to the source of any financials question that arises.

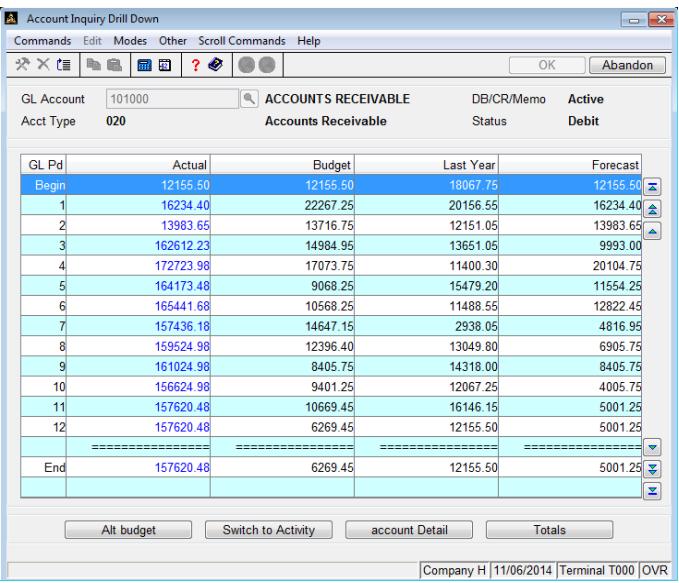

*You can enter your journal entry transactions while easily monitoring total debits and credits. You'll also be assured that the transactions are in balance.*

**Save entry time and reduce errors by using the Budget Import and Transaction Import functions to import budget and transaction data from other sources directly into the General Ledger Journal file.**

**Identify business performance trends and capitalize on them with forecast, budget, and last year comparison data.**

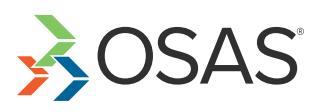

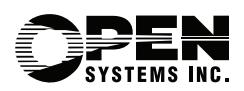

## OSAS General Ledger Offers Choices and Flexibility with These Key Features:

- **• Use the Transaction Inquiry function to view GL Transactions created by specific post codes.**
- **• Work in two years at the same time. Update the current year without closing out last year's files, giving you up to two years of online reporting.**
- **• Use multiple-year functionality to see what percentage you've grown over the years—vital information when applying for a loan or planning and forecasting for the future.**
- **• Simplify divisional and departmental accounting with user-definable account number masks.**
- **• Include arithmetic calculations for percentages, averages, rounding, consolidated statements, ratio analyses, and print-time inserts for headers and footers in reports, giving you personalized financial statements.**
- **• Transfer financial statements to spreadsheets and other productivity tools by using the transfer feature, allowing you to put the information into a worksheet format.**
- **• Create lists of customized statements for the whole company or for selected divisions, departments, or subaccounts and print them as batch statements.**
- **• Save time with automatic reversing entries in all periods. You won't have to re-enter the reversals manually during the month-end accrual.**
- **• Sort your reports the way you want and print them faster with user-definable account segments such as divisions, departments, or subaccounts.**
- **• Automatically create cash flow statements an important requirement needed to produce the approved set of financials required by most banks for loans.**
- **• Set up your budget quickly with the Account Budgets function. Copy amounts from last year, adjust amounts by percentages or dollar amounts, or allocate an amount over a range of periods.**
- **• Post to any period in the current or last year. Because you can access data in both years, you can easily make adjustments for audit purposes and start the current year properly.**
- **• Group similar accounts together with account types. You'll save time when formatting financial and cash flow statements.**
- **• Copy the chart of accounts from one department to another.**
- **• Use Financial Statement Verification function to scan statement content you specify to warn you about accounts that are excluded from or duplicated in the statement content.**
- **• Add and maintain GL account numbers whenever they are entered in General Ledger or in interfaced applications.**
- **• Drill down with a powerful audit trail feature that ties your General Ledger account balances and activity to source transactions.**
- **• Use the Active Financial Statement Viewer to display a single financial statement or a batch of statements and then drill down from the amounts to the account balances that comprise them.**

## General Ledger Reports

**General Ledger Journal**

**General Ledger Activity Report**

**Trial Balance**

**Batch Statements List**

**Recurring Entries List**

**Statement Layout List and Statement Content List**

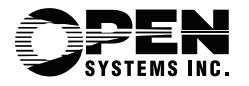

4301 Dean Lakes Boulevard, Shakopee, MN 55379

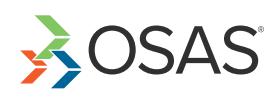